## **Hosting For Dummies**>>>CLICK HERE<<<

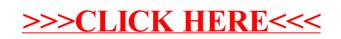